# BD FACService™ TECHNOTES

Customer Focused Solutions Vol. 8 No. 4 December 2002

# Emerging Applications

[Application Support](#page-3-0)

[New Workshop at](#page-5-0)  BD Biosciences

[Upcoming Courses and](#page-7-0) Workshops 2003

# **Measuring Bacterial Disinfectant Efficacy Using Flow Cytometry**

Flow cytometry provides a rapid method to quantitate live and dead bacteria in a sample.<sup>1-4</sup> It can be used to measure the efficacy of antimicrobial compounds by exposing organisms to the disinfectant and subsequently staining with permeant and impermeant DNA dyes. Viability of microorganisms can be measured using a 30-minute flow cytometry assay. This flow cytometry assay exhibits comparable sensitivity to a standard 48-hour plate count assay. This flow cytometry application provides a rapid and quantitative method to determine the efficacy of disinfectants by counting live, dead, and injured microorganisms.

# Methodology

Current methods to assess disinfectant efficacy are growth-based and rely on exposure of a test organism to disinfectant, with growth generally observed after 48 hours. These methods require substantial labor and time and can be susceptible to inaccurate results. In contrast, a flow cytometry assay can be completed in less than one hour and can provide rapid quantitation of live, dead, and injured microorganisms. The test organism is exposed to a disinfectant and then assayed for viability by flow cytometry. All cells containing DNA are stained with the permeant dye, thiazole orange\* (TO), and fluoresce yellow to orange. Simultaneously, cells with damaged membranes are stained with the impermeant dye, propidium iodide (PI), and fluoresce orange to red.

## Treatment and Staining

The disinfectant SPOR-KLENZ™ can be used as a model system. The active ingredients in SPOR-KLENZ are hydrogen peroxide and peroxyacetic acid. Bacteria are exposed for 10 minutes to SPOR-KLENZ. Treated bacteria are then split into two groups. One group is plated on BD RODAC™ D/E Neutralizing Agar to neutralize residual SPOR-KLENZ and checked for growth after 48 hours. The second group is prepared for flow cytometric analysis by adding TO and PI. Samples are vortexed and analyzed after a 5–10 minute incubation.

\*US Patent Nos. 4,883,867 and 4,957,870

#### **BD Cell Viability Kit Components**

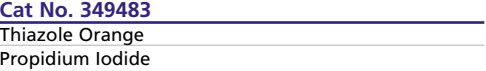

#### **BD Cell Viability Kit Components with BD Liquid Counting Beads**

**Cat No. 349480** Thiazole Orange Propidum Iodide BD Liquid Counting Beads

*For more information on the BD™ Cell Viability Kit, contact your local BD Biosciences representative.*

# **BD Biosciences**

**Clontech Discovery Labware Immunocytometry Systems** Pharmingen

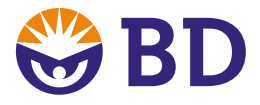

**BD Biosciences** Immunocytometry Systems

**www.bdbiosciences.com United States Canada Europe Japan Asia Pacific Latin America/Caribbean** 877.232.8995 888.259.0187 32.53.720.211 0.120.8555.90 65.6861.0633 55.11.5185.9995 For country-specific contact information, visit **www.bdbiosciences.com/how\_to\_order/**<br>BD, BD Logo and all other trademarks are the property of Becton, Dickinson and Company. ©2002 BD<br>SJ-0028-00 12/02

**2**

**8**

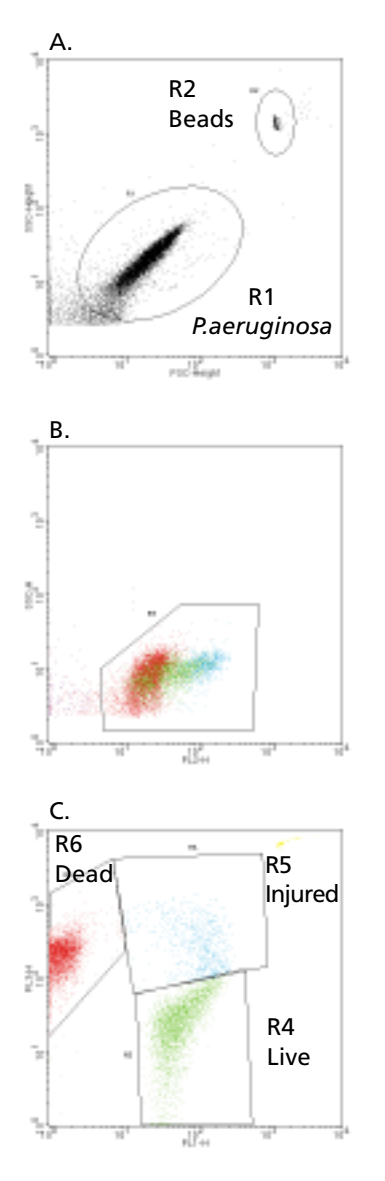

*Figure 1. Gating and analysis strategy for bacterial populations, using a sample of P. aeruginosa stained with TO and PI in a tube containing BD Liquid Counting Beads.* Panel A: FSC vs SSC dot plot with the bacterial population on-scale, with region R1 set liberally around the target population, region R2 set around the beads. Panel B: FL2 vs SSC dot plot with region R3 set around the stained bacteria Panel C: FL1 vs FL3 dot plot gated on (R1 OR R2) AND R3, with regions set around the live, injured, and dead bacterial populations

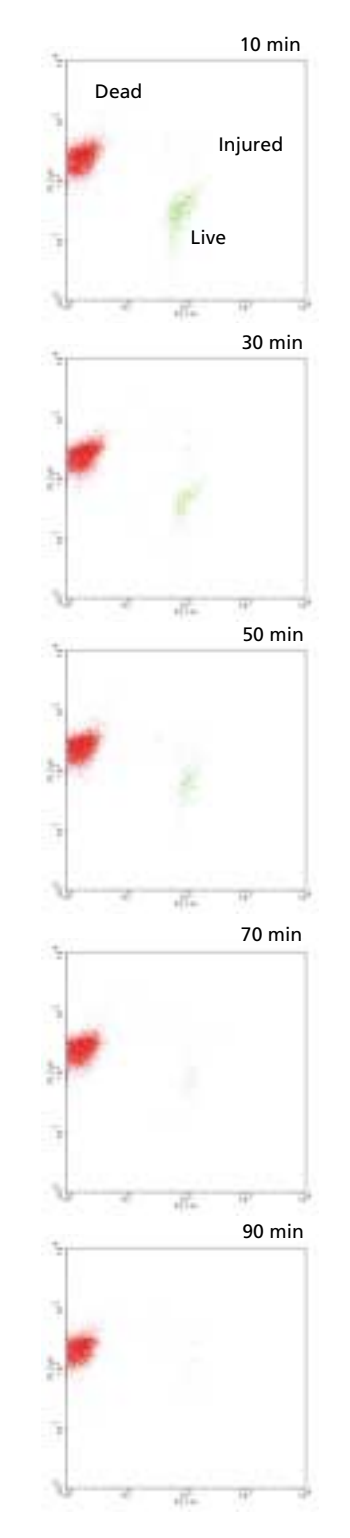

*Figure 2.* Change in live and dead populations of P. aeruginosa with 10–to 90–minute exposure to 3.1% SPOR-KLENZ

# Acquisition and Analysis

A BD FACSCalibur™ flow cytometer is used for data acquisition and analysis. PMT voltages and threshold levels are adjusted using an unstained sample of diluted bacteria. The bacterial population is positioned so that it is entirely on scale on an FSC vs SSC plot (*Figure 1*). For fluorescence measurements, FL1, FL2, and FL3 PMT voltages are adjusted to place the unstained population in the lower left quadrant of two-parameter plots (data not shown).

# Results and Discussion

*Figure 2* shows the change in viability of Pseudomonas aeruginosa (*P. aeruginosa*) populations over 90 minutes of exposure to SPOR-KLENZ. *Figure 3* and *Figure 4*, respectively, compare the effect of SPOR-KLENZ on Staphylococcus aureus (*S. aureus*) and *P. aeruginosa* by flow cytometry and plate counting. The observed change in viability with S. aureus is equivalent in both methods. P. aeruginosa shows a greater difference in response between the methods than S. aureus, perhaps due to differences in the cell envelope. Similar results are observed for Salmonella (data not shown). Maximal killing is observed with both methods at the same disinfectant concentration. Flow cytometry allows evaluation of disinfectant or preservative efficacy in as short as 30 minutes and allows the quantitation of live and dead cells. Results are comparable with standard microbiological plate counts. This approach can be applied to a variety of applications, including prediction of disinfectant stability and potency, and microbial studies where greater than 100 organisms per mL need to be detected, such as antimicrobial effectiveness, nutritional studies, and evaluation of non-sterile products.

# Tips for Flow Cytometric Analysis of Prokaryotes

- TO fluoresces primarily in FL1 and FL2; PI fluoresces primarily in FL3. Therefore, the best discrimination of live and dead populations is on an FL1 vs FL3 plot. This method can be applied with a variety of buffer systems, but for optimal resolution, include some surfactant in the staining buffer.
- Set FSC and SSC on logarithmic amplification to ensure that a wide range of bacterial sizes appear on scale and present recognizable populations for gating.
- There will be differences between bacterial species in their abilities to take up TO and PI. The lipopolysaccharides (LPS) on gram-negative bacteria can interfere with the uptake of TO and other permeant dyes. Interference can be largely overcome by the inclusion of 1 mM EDTA in the staining buffer, which has been reported to remove LPS from the bacteria.<sup>1</sup>
- Adjust staining protocols for the bacteria being analyzed.
- Stain with TO for at least 2 to 5 minutes, although 15 minutes is necessary to achieve maximum intensity. PI stains very quickly, while TO enters the cells more slowly.
- Adjust the event rate to  $\leq 1000$ events per second to minimize coincidence and improve population resolution. High event rates can be corrected either by dilution or by decreasing the instrument flow rate.
- If the population of interest cannot be adequately resolved using an SSC threshold alone, a secondary threshold on FL1 can be used. An FL1 threshold alone might not be adequate due to the large amount of small fluorescent debris that can be present in a stained bacterial sample.
- Maintain an adequate concentration of bacteria. As the concentration of bacteria decreases, background noise will become progressively more prominent.
- If high background counts are observed on an instrument, check the staining buffer and sheath fluid for particles. An instrument cleaning cycle and a drain/fill cycle can also reduce noise.

# **For application notes on prokaryotic analysis, click on the following links:**

[Bacterial Detection and Live/Dead](http://www.bdbiosciences.com/immunocytometry_systems/application_notes/pdf/23-6287-01.pdf) Discrimination by Flow Cytometry [and Bacterial Disinfectant Efficacy](http://www.bdbiosciences.com/immunocytometry_systems/application_notes/pdf/23-6288-00.pdf) Using Flow Cytometry. For yeast analysis, see Evaluation of Yeast [Viability and Concentration During](http://www.bdbiosciences.com/immunocytometry_systems/application_notes/pdf/23-6289-01.pdf) Wine Fermentation Using Flow Cytometry. Additionally, the [Microbial Cytometry References](http://www.bdbiosciences.com/immunocytometry_systems/application_notes/pdf/23-6290-00.pdf) are a great resource.

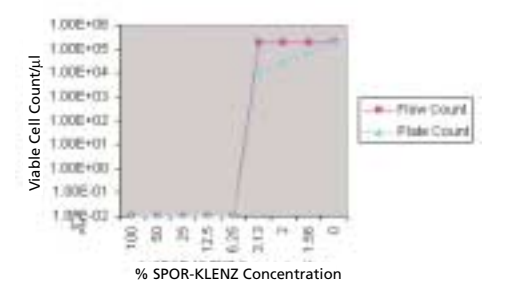

*Figure 3.* Comparison of flow cytometry and plate counting on *S. aureus*

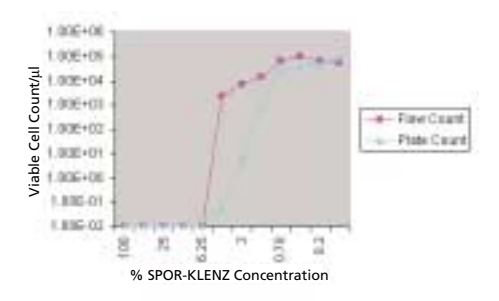

*Figure 4.* Comparison of flow cytometry and plate counting on *P. aeruginosa*

#### <span id="page-3-0"></span>**References**

- 1. Davey HM, Kell DB. Flow cytometry and cell sorting of heterogeneous microbial populations: the importance of single cell analyses. *Microbiological Reviews.* 1996;60:641-696.
- 2. Shapiro HN. Microbial analysis at the singlecell level: tasks and techniques. *Journal of Microbiological Methods*. 2000;42:3-16.
- 3. Nebe-von-Caron G, Stephens PJ, Hewitt CJ, Powell JR, Badley RA. Analysis of bacterial function by multi-colour fluorescence flow cytometry and single cell sorting. *Journal of Microbiological Methods*. 2000;42:97-114.
- 4. Nebe-von-Caron G, Stephens PJ, Badley RA. Bacterial detection and differentiation by cytometry and fluorescent probes. Proceedings of the Royal Microbiological Society. 1999;34:321-327.

*For Research Use Only. Not for use in diagnostic or therapeutic procedures. Not for resale.*

BD, BD Liquid Counting Beads, BD RODAK, and BD Trypticase are trademarks of Becton, Dickinson and Company.

SPOR-KLENZ is a trademark of Steris Corporation, St. Louis, MO.

23-7143-00

# **From BD Biosciences Applications Support: Archiving Essential BD FACStation Information for Acquisition and Analysis of Flow Cytometric Data**

BD Biosciences strongly encourages customers to routinely archive data to floppy, Zip®, or compact disks. Alternatively, data can be saved on an external drive or a network drive if it is configured to support Macintosh®, services. Data archival will save you time and minimize frustration if a computer malfunction occurs that requires the need to reformat the hard disk or reload software, or both. In a regulated environment, routinely archiving data also assists in complying with the record protection requirements of 21 CFR Part 11. We recommend archiving data to recordable compact disks (CD-R) or rewritable compact disks (CD-RW) since magnetic media can be erased and data can be lost.

We recommend that archived data be stored at two different locations. One location can be located within easy access in case it is needed immediately, and another in a secure place.

Along with the data archives, keep a copy of software serial numbers that were provided with the software products. These are generally provided with the software users guides. You will need to enter this information when launching the software after it has been re-installed. Routinely archive the files shown in *Table 1* for the software applications that you use. By archiving this information on a regular basis, you increase the probability that the

information being saved is current. Additionally, instrument settings generated by BD FACSComp™ software,\* BD CellQuest™ software,\* BD CellQuest Pro™ software,\* BD MultiSET™ software,\* and BD SimulSET™ software\* are generally saved in the BD Files > Instrument Settings Folder. Wherever you store these files, they should be archived on a regular basis. Feel free to back up any additional information that you feel is important to save.

\* For In Vitro Diagnostic Use.

# **Table 1**

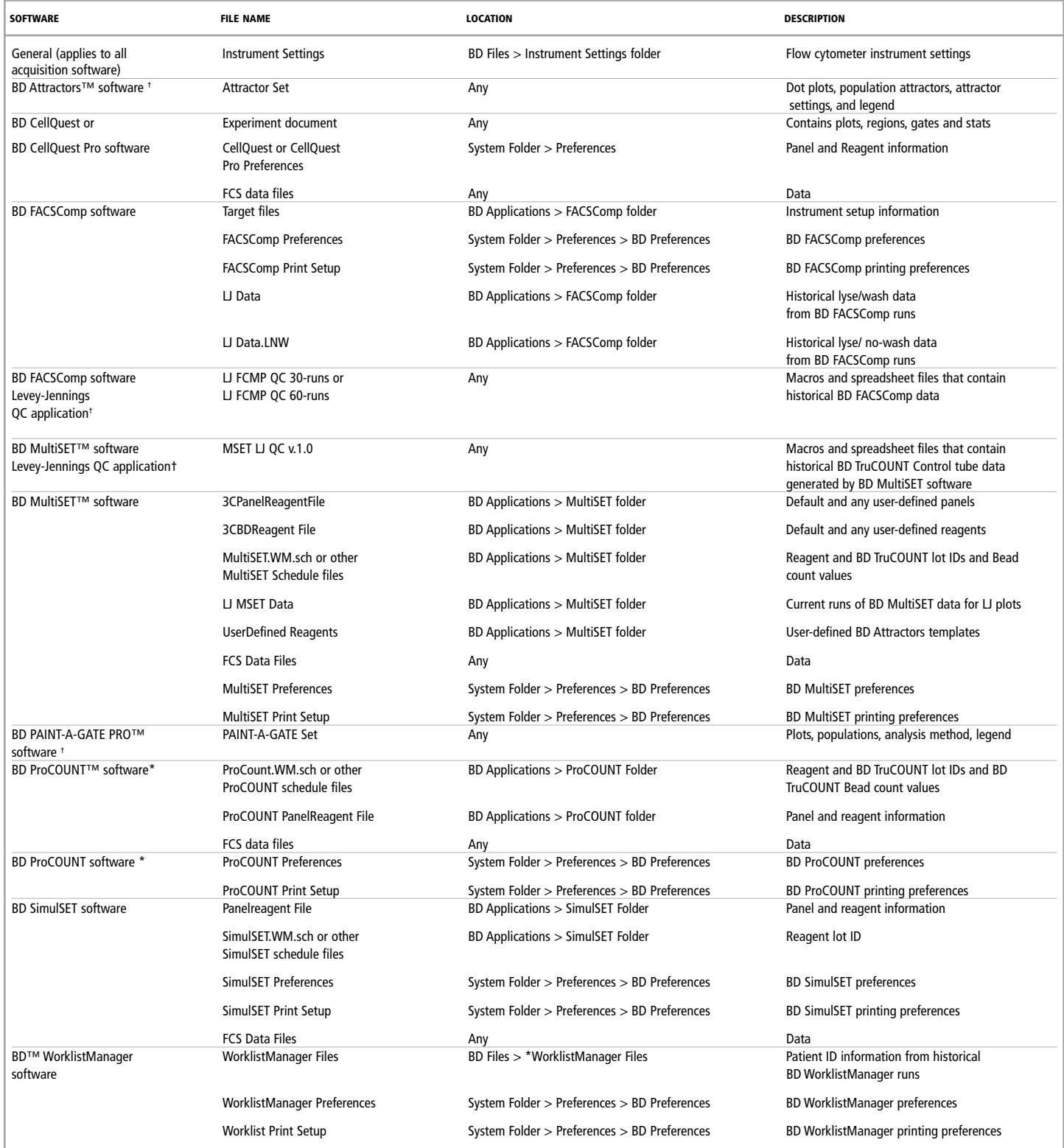

\* For In Vitro Diagnostic Use.

† For Research Use Only. Not intended for diagnostic or therapeutic procedures.

Attractors, FACSComp, CellQuest, CellQuest Pro, MultiSET, PAINT-A-GATE, ProCOUNT, SimulSET, WorklistManager, TruCOUNT, BD and the BD logo are trademarks of Becton, Dickinson and Company. Macintosh is a registered trademark of Apple Computer, Inc.

Zip is a registered trademark of Iomega Corporation.

Attractors: US Patent Nos. 5,627,040; 5,739,000 and 5,795,727 23-7144-00

<span id="page-5-0"></span>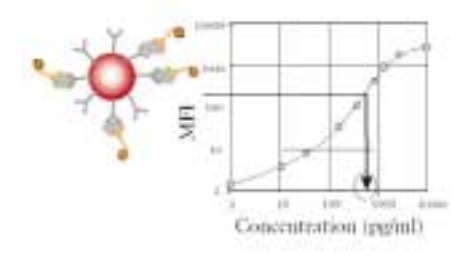

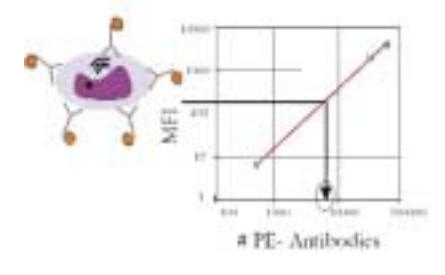

# **Quantitation Tools for Flow Cytometry**

# What is the BD QuantiBRITE System?

The BD QuantiBRITE™ system offers the first completely standardized approach to fluorescence quantitation. BD QuantiBRITE PE beads are lyophilized pellets of beads conjugated with four levels of PE. These beads calibrate the FL2 fluorescence axis of a flow cytometer in terms of PE molecules. All of our BD QuantiBRITE reagents are guaranteed ≥95% one PE molecule per antibody, making your flow cytometric quantitation studies more dependable, efficient, and flexible.

# What is BD CBA?

The BD™ Cytometric Bead Array system (CBA) employs a series of particles with discrete fluorescence intensities to simultaneously detect multiple soluble analytes. Each bead in a CBA provides capture-surface for a specific protein and is analogous to an individually coated well in an ELISA plate.

Schedule Tuition | \$495 Feb. 7, Mansfield, MA May 23, San Jose, CA

# Course Content

- Quantitate soluble cytokine levels using the BD CBA kit.
- Calibrate the flow cytometer using BD QuantiBRITE PE Beads.
- Report antibody-binding capacity (ABC) as a cell-surface quantitation unit.
- Troubleshoot sample prep, data acquisition, and analysis problems.

# **Prerequisites**

- basic understanding of immunology and flow cytometry
- proficiency in BD FACSCalibur/ BD FACScan™/ BD FACSort™ operation
- experience with data acquisition and analysis using BD CellQuest™ software

To register call **877.232.8995**, prompt #2-2-5-2.

Quantitation Tools for Flow Cytometry is intended For Research Use Only. Not for use in diagnostic or therapeutic procedures.

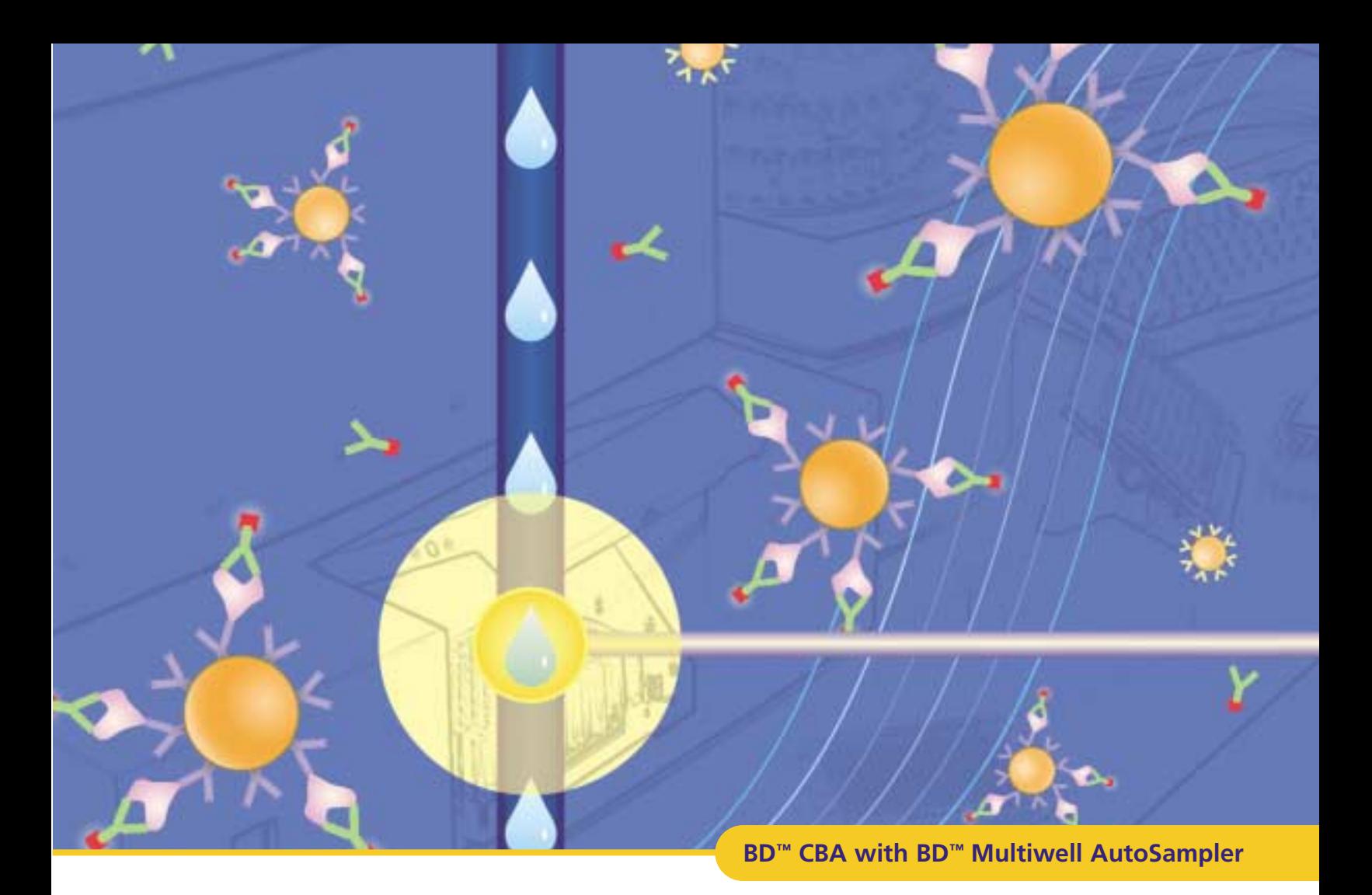

# A Multiplexed Immunoassay System You Can Count On

The BD™ Cytometric Bead Array (CBA) system provides reproducible data and reliable performance you can count on.

- Get more results from a single small volume sample
- Run one standard curve for all your analytes
- Avoid artifacts associated with enzyme dependent signal generation.
- Achieve quantitative results with less time and labor
- Use a complete system with ready-to-use kits and analysis software

### *Available BD CBA kits*

Mouse or Human Th1/Th2 Cytokine, Mouse Immunoglobulin Isotyping, Mouse and Human Inflammation, Human Active Caspase-3, Human Anaphylatoxin

### *Coming Soon*

Human Chemokine, Human Apoptosis, Human T cell Activation, and Human Phospho Stat-1

#### **BD Biosciences** Pharmingen

**www.bdbiosciences.com**

**United States Canada Europe Japan Asia Pacific Latin America/Caribbean** 877.232.8995 888.259.0187 32.53.720.211 0120.8555.90 65.6861.0633 55.11.5185.9995 For country-specific contact information, visit **www.bdbiosciences.com/how\_to\_order/**

*For Research Use Only. Not for use in diagnostic or therapeutic procedures. Not for resale.* BD, BD Logo and all other trademarks are the property of Becton, Dickinson and Company. ©2003 BD 02-8100040-6r

BD™ Multiwell AutoSampler

- Walkaway acquisition from 96- or 384 well plates, both standard and deep well
- Dedicated software for setup, acquisition, and analysis
- Extended run time with the BD FACSFlow™ Supply System
- Compatible with BD FACS™ Loaderequipped instruments

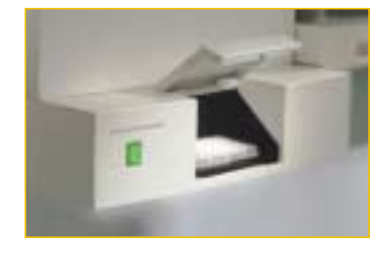

# **BD Biosciences**

**Clontech Discovery Labware Immunocytometry Systems** Pharmingen

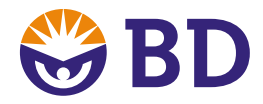

# <span id="page-7-0"></span>Upcoming Courses and Workshops 2003

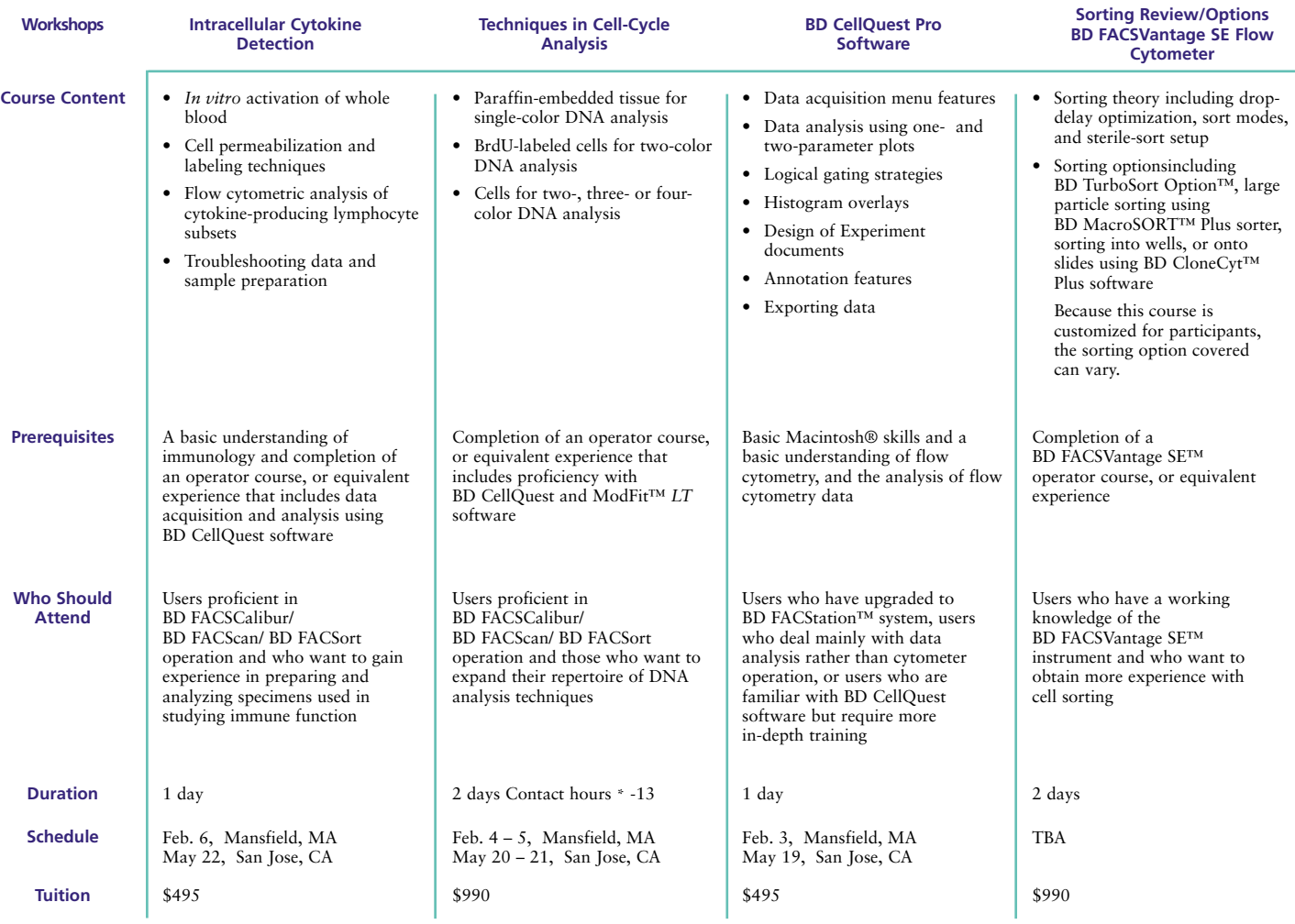

\* BD Biosciences is approved as a provider of continuing education programs in the clinical laboratory sciences by the ASCLS P.A.C.E.

Call the customer education coordinator at **877.232.8995**, prompt# 2-2-5-2 for details. For information on other courses and BD FACSAcademy™ products, check out our Customer Education website.

BD FACService TECHNOTES is provided as a service to BD Biosciences Immunocytometry customers under Instrument Warranty, Service, or Reagent Plus contracts. BD FACService TECHNOTES is in its eighth year of publication, providing articles on flow cytometry reagents, software, instruments, and applications.

**Managing Editor** Burt Houtz

**Layout** Greg Oliveira **Contributors** Bill Godfrey Craig Dieck

# Related web links

Dartmouth - Hitchcock <http://130.189.200.66/AboutFlow/>

University of Minnesota Cancer Center <http://www.cancer.umn.edu/page/cores/flowcyte.html>

[University of Pennsylvania School of Medicine](http://www.uphs.upenn.edu/flowcyto/) http://www.uphs.upenn.edu/flowcyto/

UCSF Cancer Center <http://cc.ucsf.edu/people/waldman/>

**GLIIFCA** 

<http://flowcyt.cyto.purdue.edu/flowcyt/glifca/gliifca.htm>

Case Studies in Clinical Flow Cytometry <http://www.flowcases.org/website/index.cfm>

© 2003 BD Biosciences, 2350 Qume Dr, San Jose CA 95131 Tel: 877.232.8995 Fax: 408.954.2007